# **AirWave 8.2.1.1**

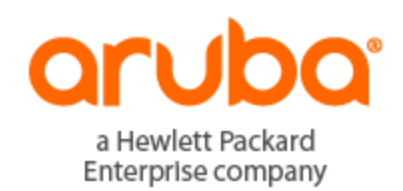

## **Copyright Information**

© Copyright 2016 Hewlett Packard Enterprise Development LP

#### **Open Source Code**

This product includes code licensed under the GNU General Public License, the GNU Lesser General Public License, and/or certain other open source licenses. A complete machine-readable copy of the source code corresponding to such code is available upon request. This offer is valid to anyone in receipt of this information and shall expire three years following the date of the final distribution of this product version by Hewlett-Packard Enterprise Company. To obtain such source code, send a check or money order in the amount of US \$10.00 to:

Hewlett-Packard Enterprise Company Attn: General Counsel 3000 Hanover Street Palo Alto, CA 94304 USA

Please specify the product and version for which you are requesting source code. You may also request a copy of this source code free of charge at [HPE-Aruba-gplquery@hpe.com.](mailto:dl-gplquery@arubanetworks.com?subject=Open Source Code Request)

AirWave 8.2.1.1 is a software patch release that introduces fixes to issues detected in previous releases. The release notes include the following sections:

- "New [Features"](#page-3-0) on page 4
- "Supported [Infrastructure](#page-7-0) Devices" on page 8
- ["Resolved](#page-9-0) Issues" on page 10
- ["Known](#page-17-0) Issues" on page 18

# Contacting Support

#### **Table 1:** *Contact Information*

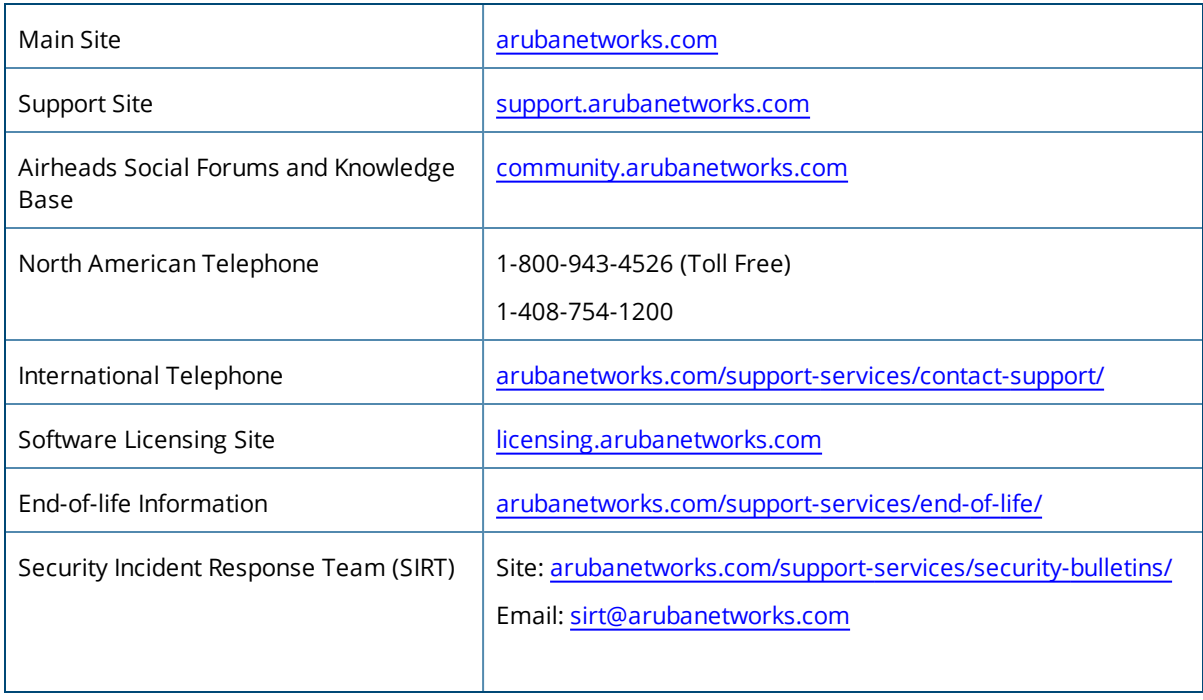

<span id="page-3-0"></span>This document describes new features, supported devices, fixed issues, and known issues in the AirWave 8.2.1.1 release.

# New Features in AirWave 8.2.1.1

AirWave 8.2.1.1 does not introduce any new features.

# Features Introduced in Previous AirWave Releases

The following enhancements have been made in AirWave 8.2.1:

- ["Enhanced](#page-3-1) Support for Aruba Instant" on page 4
- "Refresh Option for VisualRF [Heatmaps"](#page-3-2) on page 4
- "Enhanced Support [Connection"](#page-4-0) on page 5
- "Enhanced HPE Aruba Switch [Configuration"](#page-4-1) on page 5
- "Security [Improvements"](#page-4-2) on page 5
- ["Configurable](#page-4-3) PAPI Key" on page 5
- "Client Usage Graph [Improvements"](#page-4-4) on page 5
- "High [Availability](#page-4-5) of APs" on page 5

There were no new features in AirWave 8.2.0.3.

There were no new features in AirWave 8.2.0.1.

The following enhancements have been made in AirWave 8.2:

- "Updated User [Interface"](#page-5-0) on page 6
- "Clarity [Monitoring"](#page-5-1) on page 6
- **•** "Aruba Switch [Configuration"](#page-5-2) on page 6
- ["Improved](#page-5-3) CAD Import" on page 6
- ["ArubaControllerConfiguration](#page-5-4) Enhancements" on page 6
- **•** "VisualRF UI [Changes"](#page-6-0) on page 7

#### <span id="page-3-1"></span>**Enhanced Support for Aruba Instant**

AirWave 8.2.1 supports template configuration for Instant 6.4.4.4-4.2.4.0.

<span id="page-3-2"></span>For a complete list of supported devices, see the *AirWave 8.2.1 Switch Configuration Guide.*

#### **Refresh Option for VisualRF Heatmaps**

The toolbar on the **VisualRF > Floorplan** page displays a refresh button ( ) so that you can see your latest changes to the floorplan when you place APs and add or delete walls.

For information about using VisualRF, see the *AirWave 8.2.1 User Guide.*

# <span id="page-4-0"></span>**Enhanced Support Connection**

A support connection is a point-to-point IP tunnel that is initiated from a AirWave server to Aruba's support server. AirWave 8.2.1 introduces changes to the process to launch a support connection, as well as security enhancements for the connection tunnel.

When you open a case with technical support, AirWave technical support sends you an email with instructions for downloading and installing a .tar file used to launch the support connection. You must contact Aruba technical support and provide login credentials before Aruba support staff can access your AirWave server.

Once the .tar file has been installed you can start, stop, or check the status of the support connection with the following commands:

- $\bullet$  # service support connection start [<days>]
- $\bullet$  # service support connection restart [<days>]
- $\bullet$  # service support\_connection stop
- $\bullet$  # service support connection status

By default, the support connection remains open for fourteen days unless it is stopped with the **# service support\_connection stop** command. To start or restart a connection that does not expire, specify **0** for the optional <days> parameter.

<span id="page-4-1"></span>For information about the support connection, see the *AirWave 8.2.1 User Guide.*

# **Enhanced HPE Aruba Switch Configuration**

AirWave 8.2.1 allows you to send partial configurations to HPE Aruba switches using command snippets. This feature is supported on the following HPE Aruba switches running firmware version 16.x or greater: 2620, 2920, 3800, 3810, 5400R, 2530 YA, 2530 YB, and 2930F.

For information on pushing partial configurations to HPE Aruba switches using AirWave, see the *AirWave 8.2.1 Switch Configuration Guide.*

# <span id="page-4-2"></span>**Security Improvements**

Improvements have been made in AirWave 8.2.0.3 to the PAPI protocol, which is used by AirWave, Aruba Instant, and ArubaOS for management and control functions.

# <span id="page-4-3"></span>**Configurable PAPI Key**

Previous versions of AirWave supported only a single PAPI security key for all Aruba devices. Security improvements in this release allow you to specify a custom PAPI key and require PAPI key validation.

For information about configuring the PAPI key, see the *AirWave 8.2.1 User Guide.*

# <span id="page-4-4"></span>**Client Usage Graph Improvements**

AirWave 8.2.0.3 improves client usage graphs on the **Clients > Connected** and **Clients > Overview** pages of the AirWave WebUI. These improvements include using consistent labels for inbound and outbound traffic, called PAPI key and Total Out, and a similar axis for both graphs.

For more information about monitoring clients, see the *AirWave 8.2.1 User Guide.*

# <span id="page-4-5"></span>**High Availability of APs**

AirWave 8.2 introduces support for pairs of HP Unified Wired-WLAN (UWW) devices operating in HA mode. AirWave will monitor the status of each controller. After AirWave detects that a failover occurred and the APs failed over to the backup controller, AirWave properly displays the status of the APs.

For more information about high availability for failover scenarios, see the *AirWave 8.2.1 User Guide.*

# **Enhanced Support for Aruba Instant**

AirWave 8.2.0.3 supports template and Instant GUI configuration (IGC) for Instant 6.4.2.6-4.1.3.0 and 6.4.2.6- 4.1.3.1.

For a complete list of supported devices, see the *AirWave 8.2.1 Switch Configuration Guide.*

## <span id="page-5-0"></span>**Updated User Interface**

AirWave 8.2 introduces an updated user interface. The statistics toolbar at the top of the AirWave window uses new icons to display network health data. Click any of these icons to view detailed information for each user or device category.

<span id="page-5-1"></span>For information about navigating the user interface, see the *AirWave 8.2.1 User Guide.*

## **Clarity Monitoring**

Improvements to the Clarity Monitoring dashboard have been made in AirWave 8.2. The dashboard shows the progress of a client as it access the WLAN.

For more information on using the Clarity Monitoring dashboard, see the *AirWave 8.2 User Guide.*

## **Enhanced AppRF Analysis**

From the AppRF dashboard, you can get in-depth details on users applications within widgets that let you find mobile app usage, device information, web categories, and more.

For information about using the AppRF dashboard, see the *AirWave 8.2.1 User Guide.*

## **UCC Enhancements**

AirWave 8.2 introduces a number of enhancements to the call details provided on the Unified Communication and Collaboration (UCC) dashboard.

For information about using the UCC dashboard, filtering information, and understanding the reports, see the *AirWave 8.2.1 User Guide.*

#### <span id="page-5-2"></span>**Aruba Switch Configuration**

AirWave 8.2 introduces template configuration support for the following models of Aruba switches when these devices are running ArubaOS-Switch Version 16.01: 2530YA, 2530YB, 2620, 2920, 3800, 3810, and 5400R.

<span id="page-5-3"></span>For information about using template configuration to provision these devices, see the *AirWave 8.2.1 User Guide.*

#### **Improved CAD Import**

AirWave 8.2 introduces an enhancement to the importation of CAD (.dwg) files. When importing a CAD file to VisualRF, you are now given the option to define CAD layers as walls on your floor plan.

<span id="page-5-4"></span>For more information about working with CAD layers in VisualRF, see the *AirWave 8.2.1 User Guide.*

#### **ArubaControllerConfiguration Enhancements**

Additions have been made to AirWave's controller configuration options to support ArubaOS6.4.3.1.

See the latest *ArubaOS User Guide* and *CLI Guide* for more information.

# <span id="page-6-0"></span>**VisualRF UI Changes**

In AirWave 8.2, the VisualRF feature supports only the HTML5-based UI. The **Enable HTML5-based UI** setting added to the **VisualRF > Setup > Server Settings** page in AirWave 8.0 has been deprecated, and the option to toggle between the legacy flash-based UI and the newer HTML5 UI has been removed.

The legacy flash-based VisualRF UI allowed users to add a wiring closet to a floor plan or create a client survey. If you created a wiring closet or client survey in a previous release, this information is still be displayed in AirWave 8.2 but cannot be modified.

For more information about VisualRF, see the *AirWave 8.2.1 User Guide.*

<span id="page-7-0"></span>AirWave provides a range of features to manage network infrastructure devices from Aruba Networks and other vendors.

For a complete list of supported products, refer to the *AirWave 8.2.1 Supported Infrastructure Devices* document. You can find this document at support.arubanetworks.com.

# Support for New Devices in AirWave 8.2.1.1

There are no new devices supported in AirWave 8.2.1.1.

# Support for New Devices in AirWave 8.2.1

The following new devices are supported in AirWave 8.2:

- Aruba 7008 controller
- Aruba 2930F switch
- $\bullet$  Aruba AP-334, AP-335, AP-314, and AP-315 access points
- <sup>l</sup> Cisco 3800AP

# Support for Instant in AirWave 8.2.1

AirWave 8.2.1 supports Aruba IAPs running Instant 6.4.4.6-4.2.40 and prior versions, including the management of configuration settings and software upgrades.

<span id="page-7-1"></span>[Table](#page-7-1) 2shows the version of Instant that supports template configuration and Instant GUI configuration in AirWave.

#### **Table 2:** *AirWave Support for Instant*

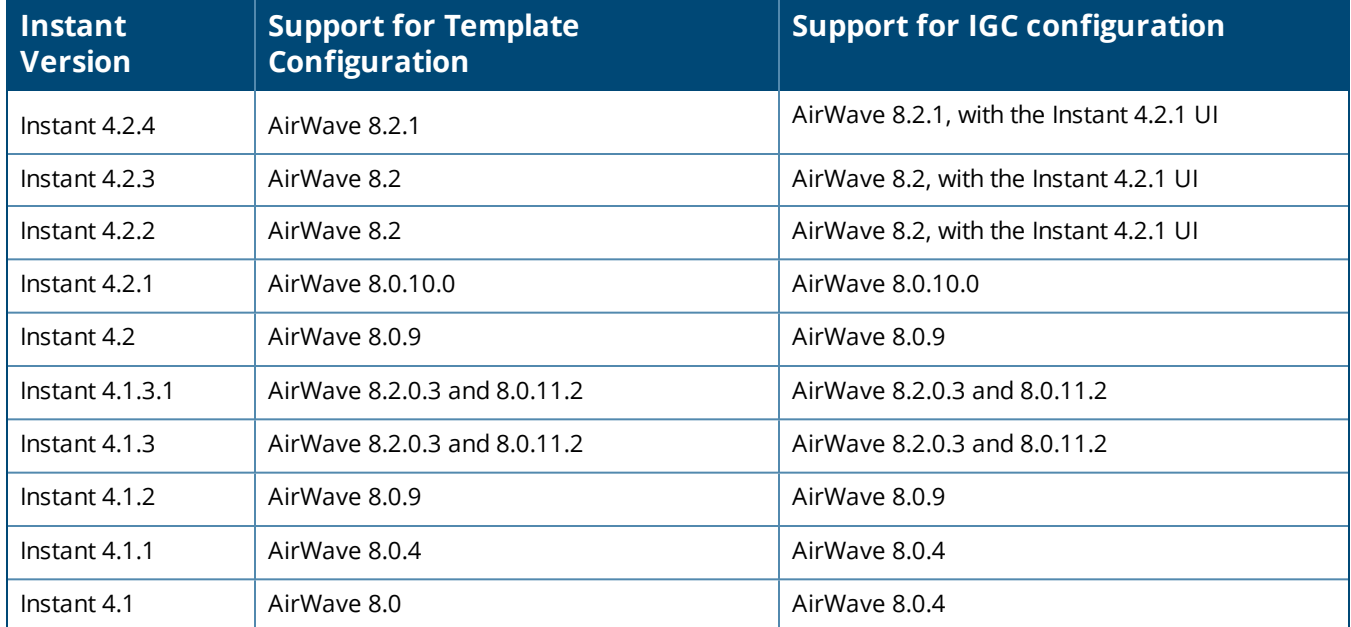

#### **Table 2:** *AirWave Support for Instant (Continued)*

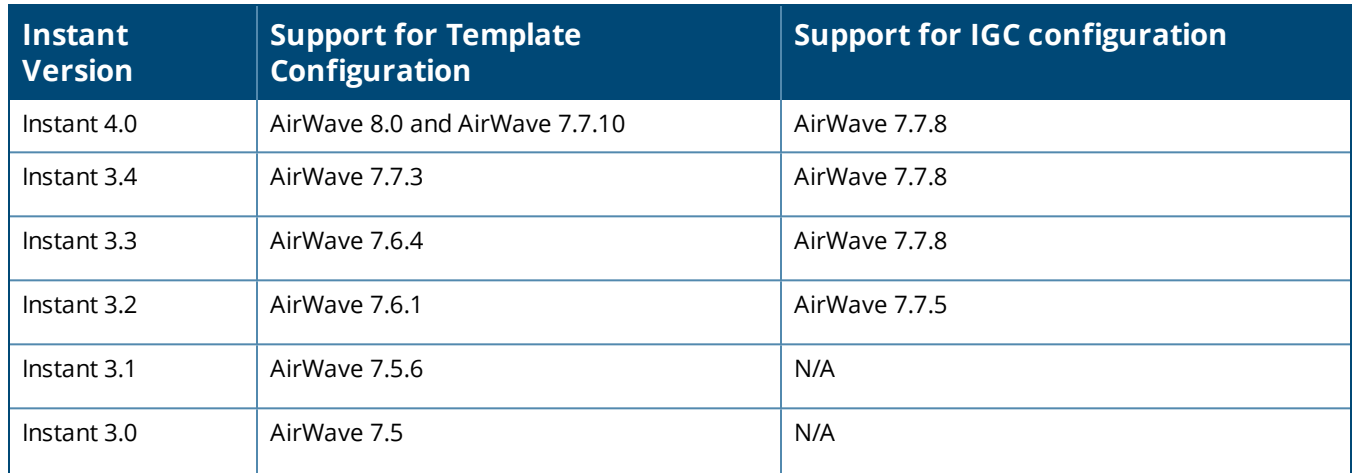

# Support for New Devices in AirWave 8.2.0

AirWave introduces support for the following wireless access points, switches and access point module:

- <sup>l</sup> AP-314, AP-315, AP-324, AP-325, AP-334, AP-335 access points
- IAP-324, IAP-325 with 4.2.4 (template configuration only) instant access points
- <sup>l</sup> 2530YA, 2530YB switch, 2620, 2920, 3800, 3810, 5400R switches
- APM-210 module (for Ericsson RBS 6402)

<span id="page-9-0"></span>The following tables list issues resolved in AirWave 8.2.1.1 and prior releases.

**Table 3:** *Issues Resolved in AirWave 8.2.1.1*

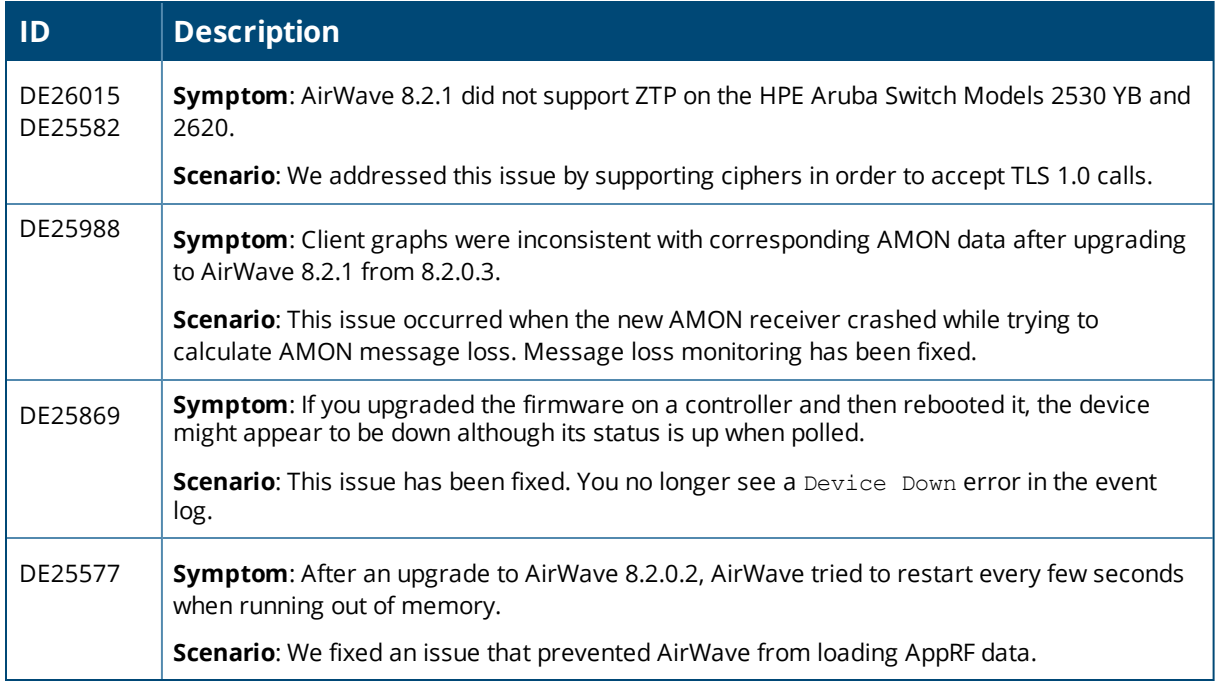

#### **Table 4:** *Issues Resolved in AirWave 8.2.1*

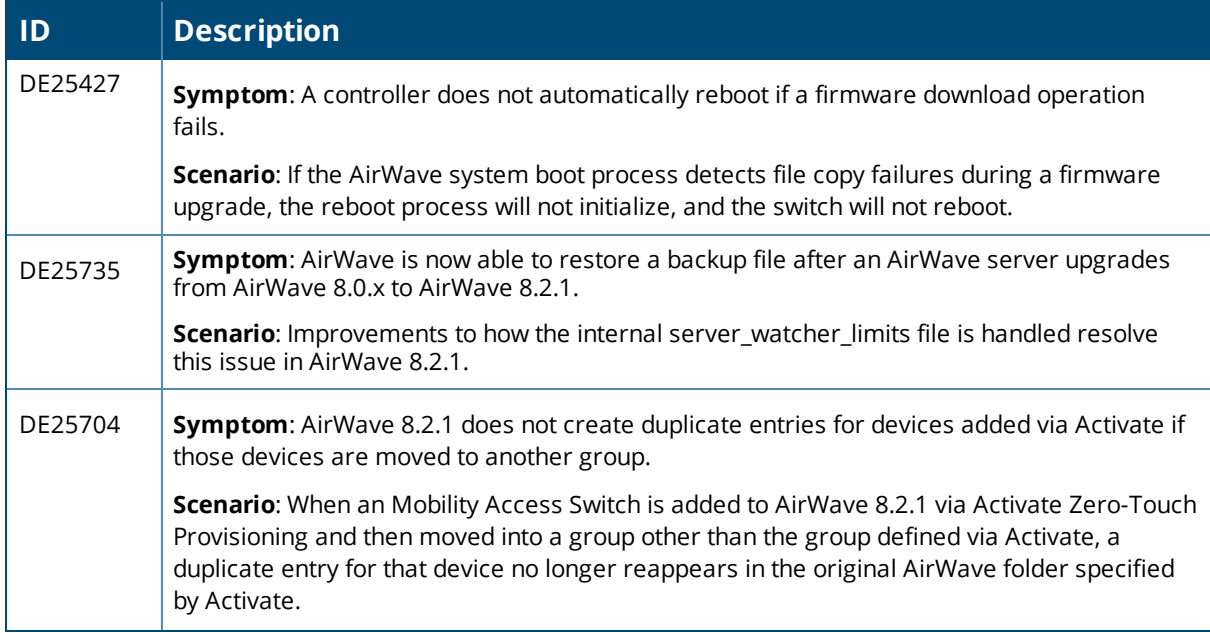

# **Table 4:** *Issues Resolved in AirWave 8.2.1 (Continued)*

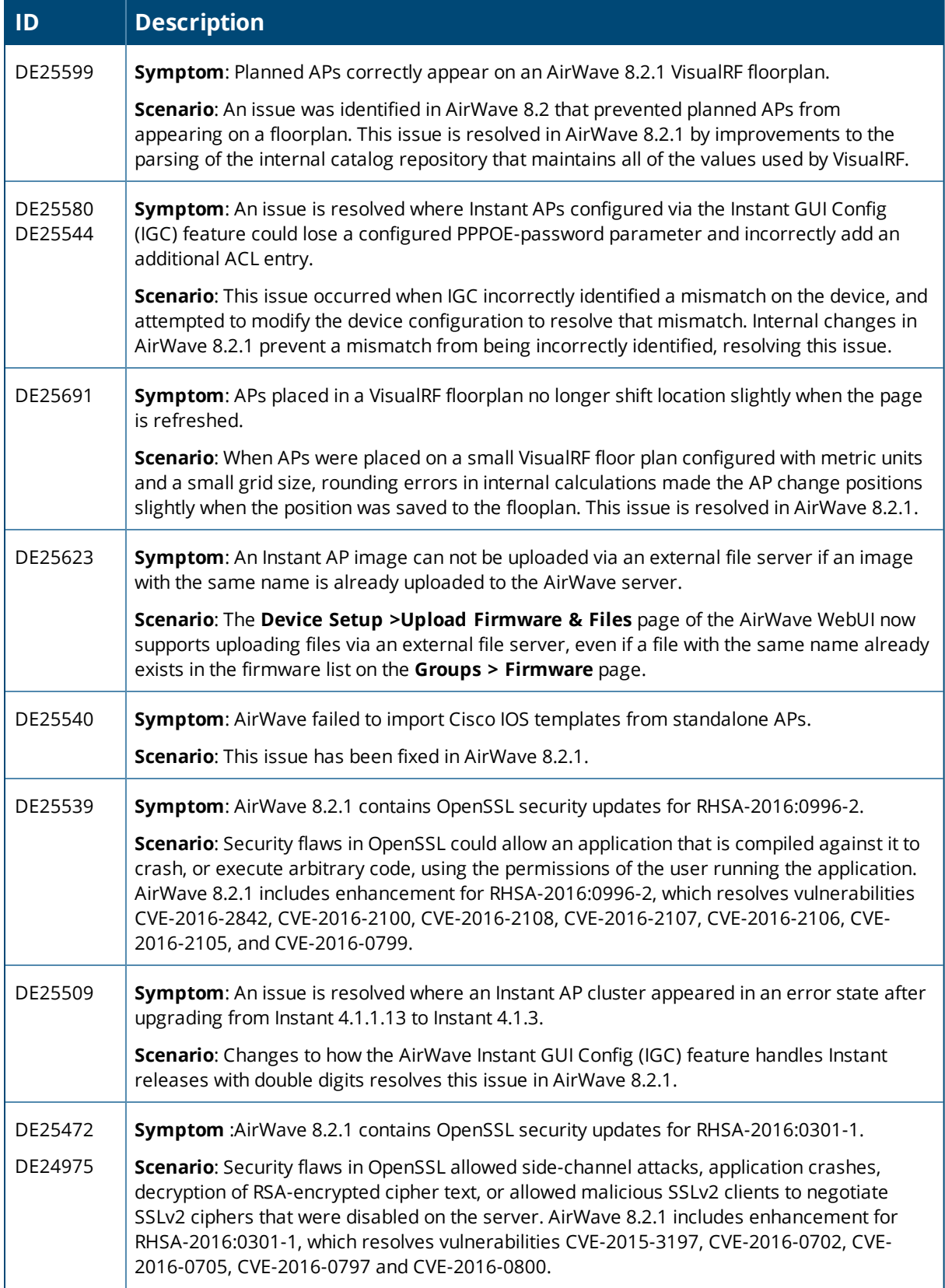

# **Table 4:** *Issues Resolved in AirWave 8.2.1 (Continued)*

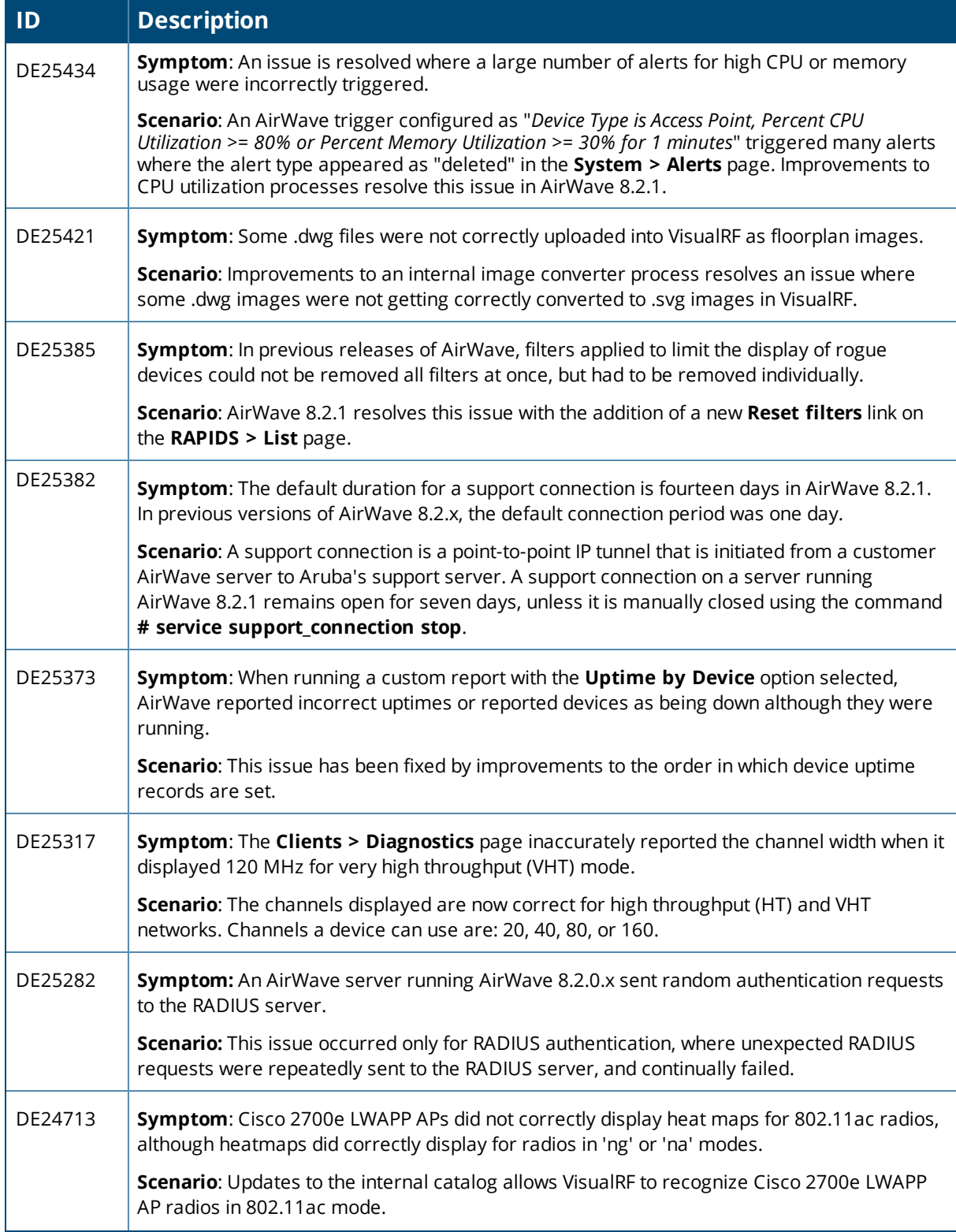

# **Table 4:** *Issues Resolved in AirWave 8.2.1 (Continued)*

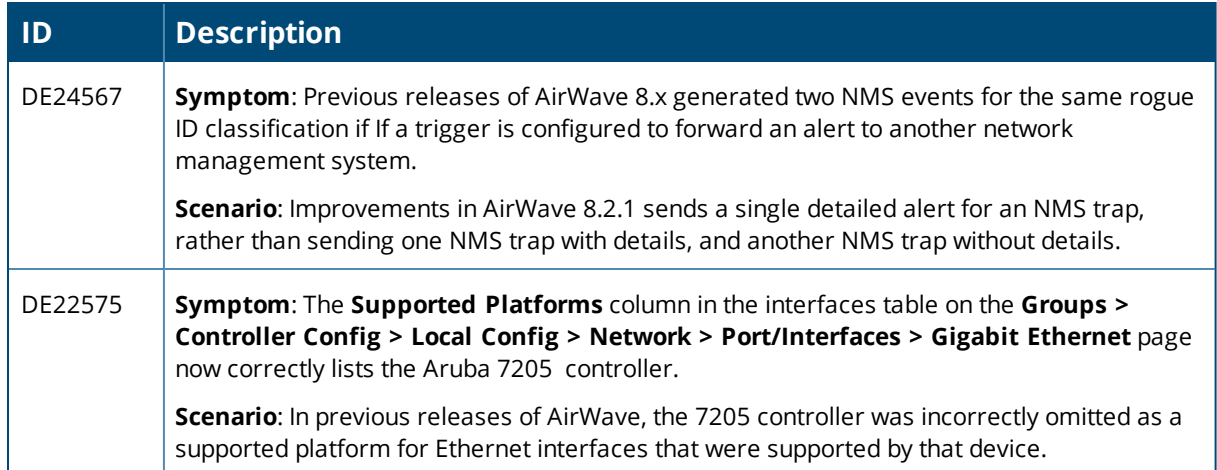

#### **Table 5:** *Issues Resolved in AirWave 8.2.0.3*

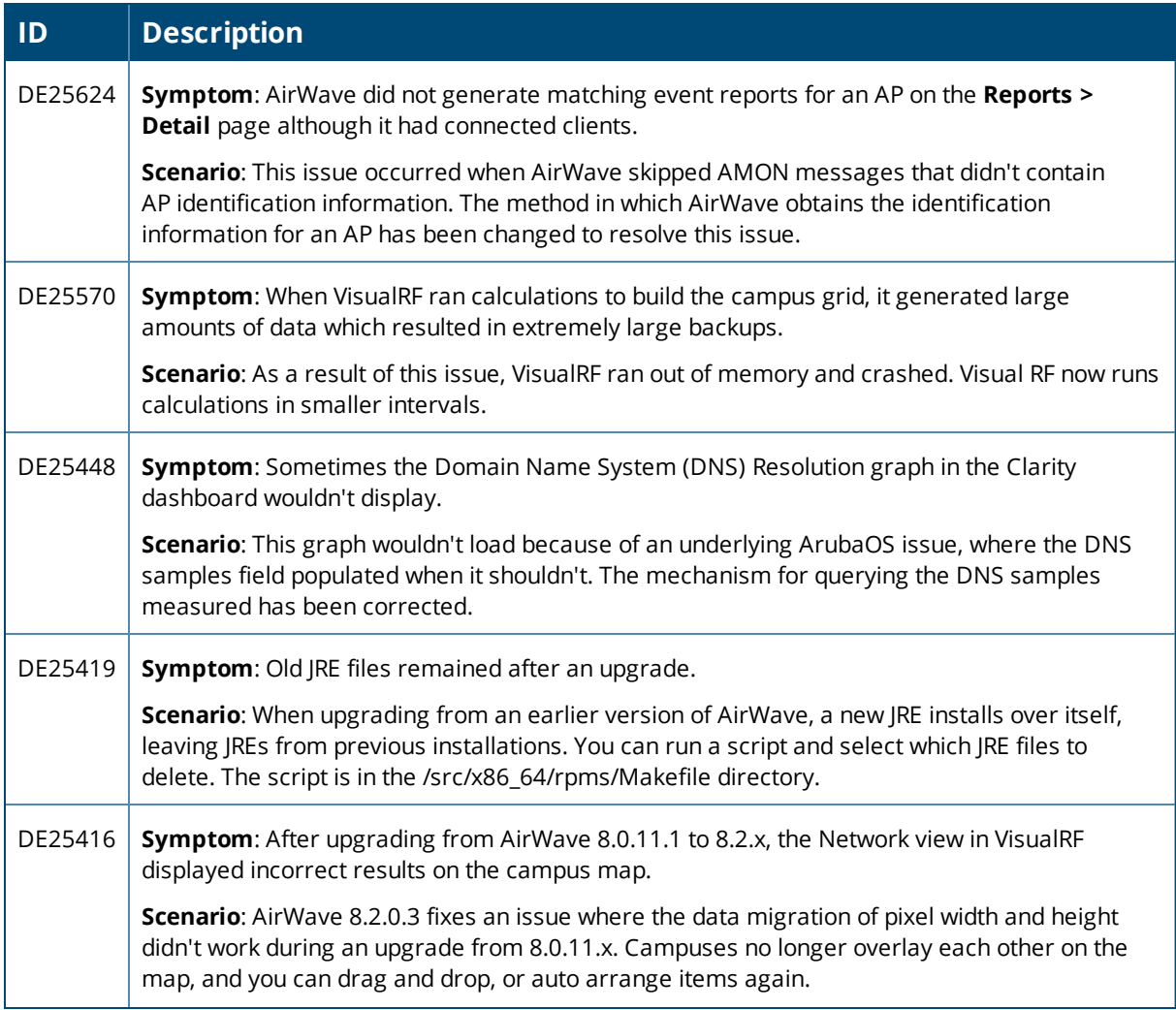

# **Table 5:** *Issues Resolved in AirWave 8.2.0.3 (Continued)*

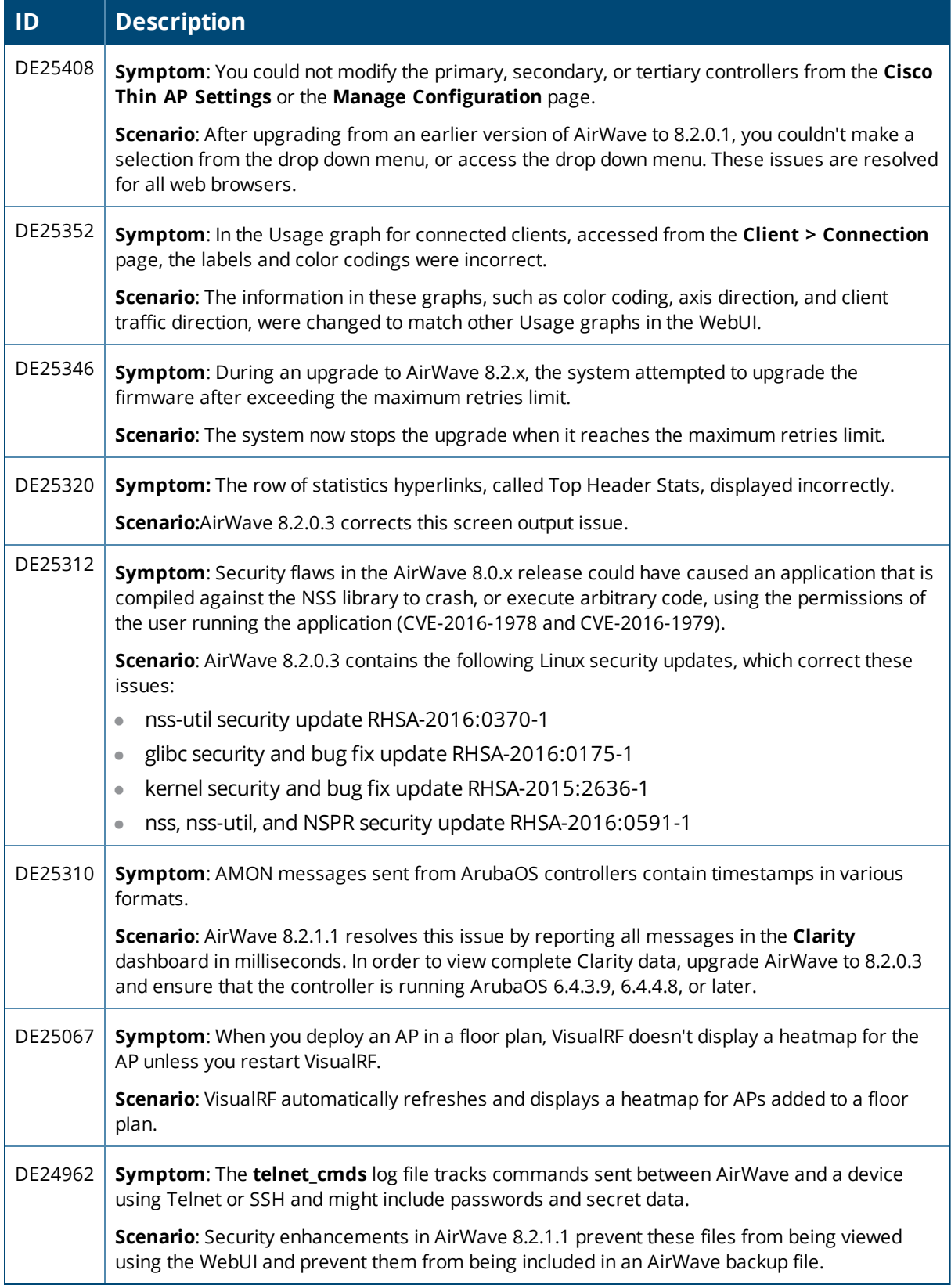

#### **Table 6:** *Issues Resolved in AirWave 8.2.0.2*

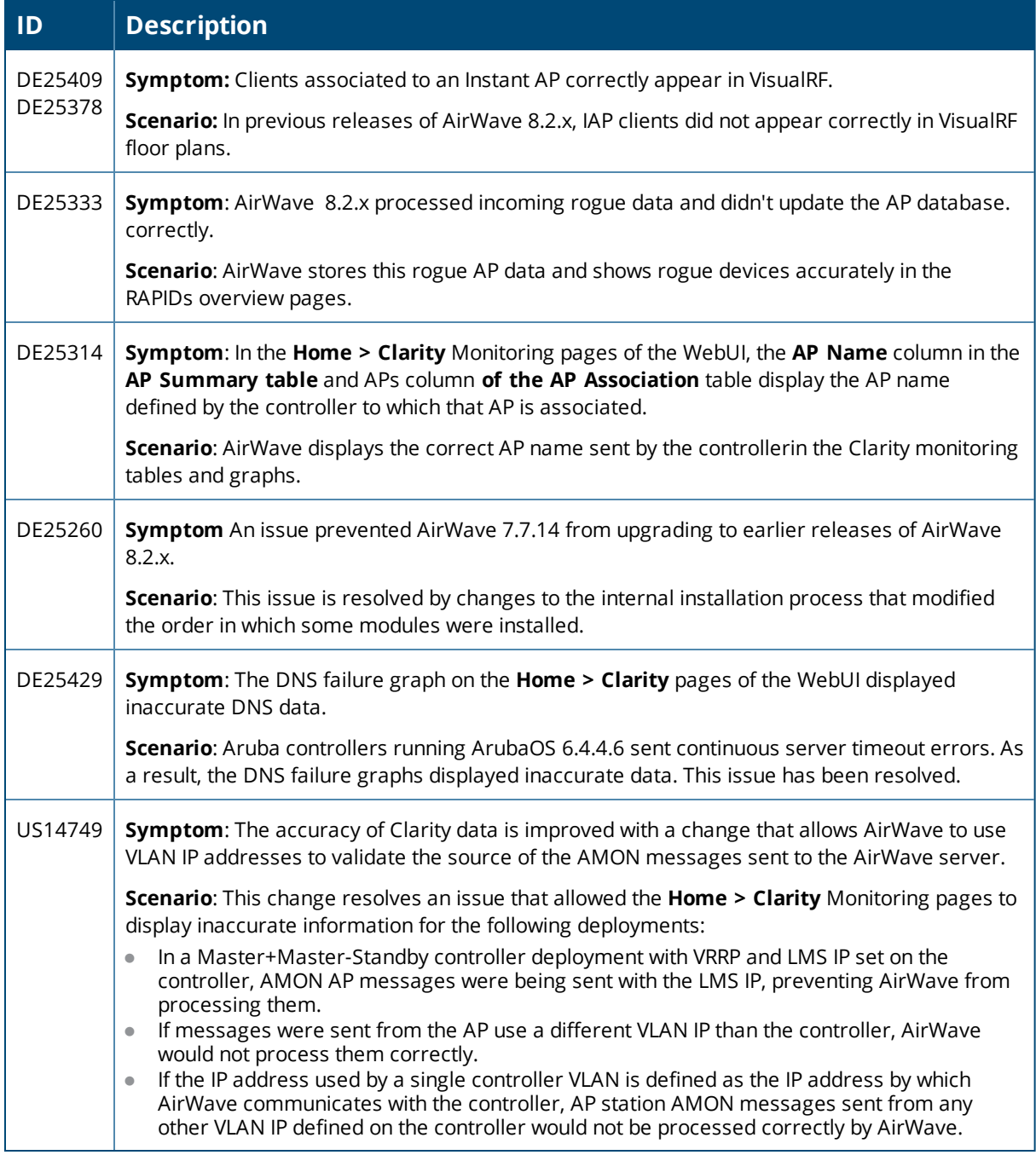

#### **Table 7:** *Issues Resolved in AirWave 8.2.0.1*

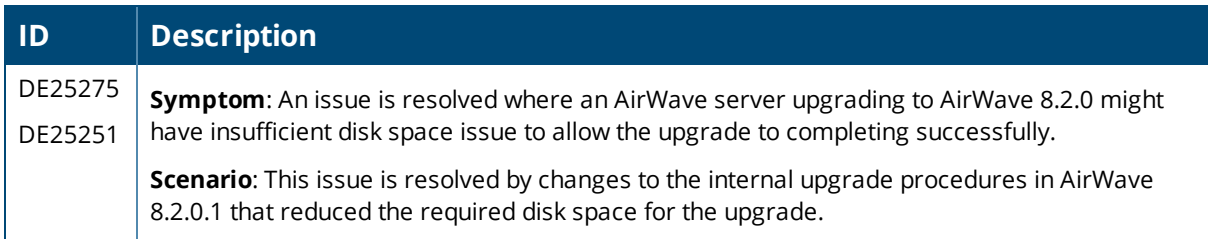

# **Table 7:** *Issues Resolved in AirWave 8.2.0.1 (Continued)*

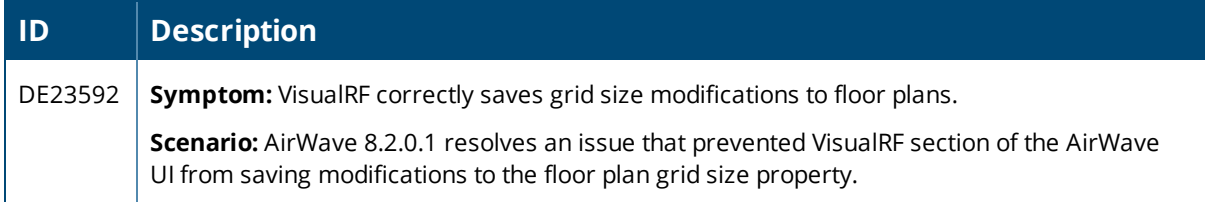

#### **Table 8:** *Issues Resolved in AirWave 8.2*

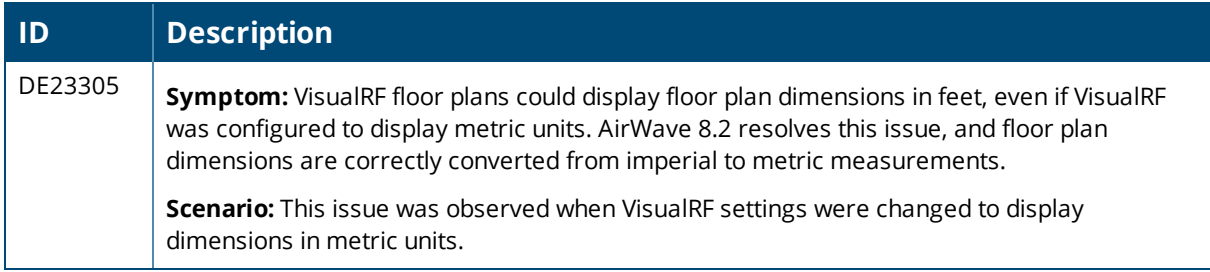

<span id="page-17-0"></span>The tables below lists known issues identified in AirWave 8.2.0, 8.2.0.2, 8.2.0.3, and 8.2.1 releases. There are no known issues in AirWave 8.2.0.1 and 8.2.1.1.

#### **Table 9:** *Known Issues in AirWave 8.2.1*

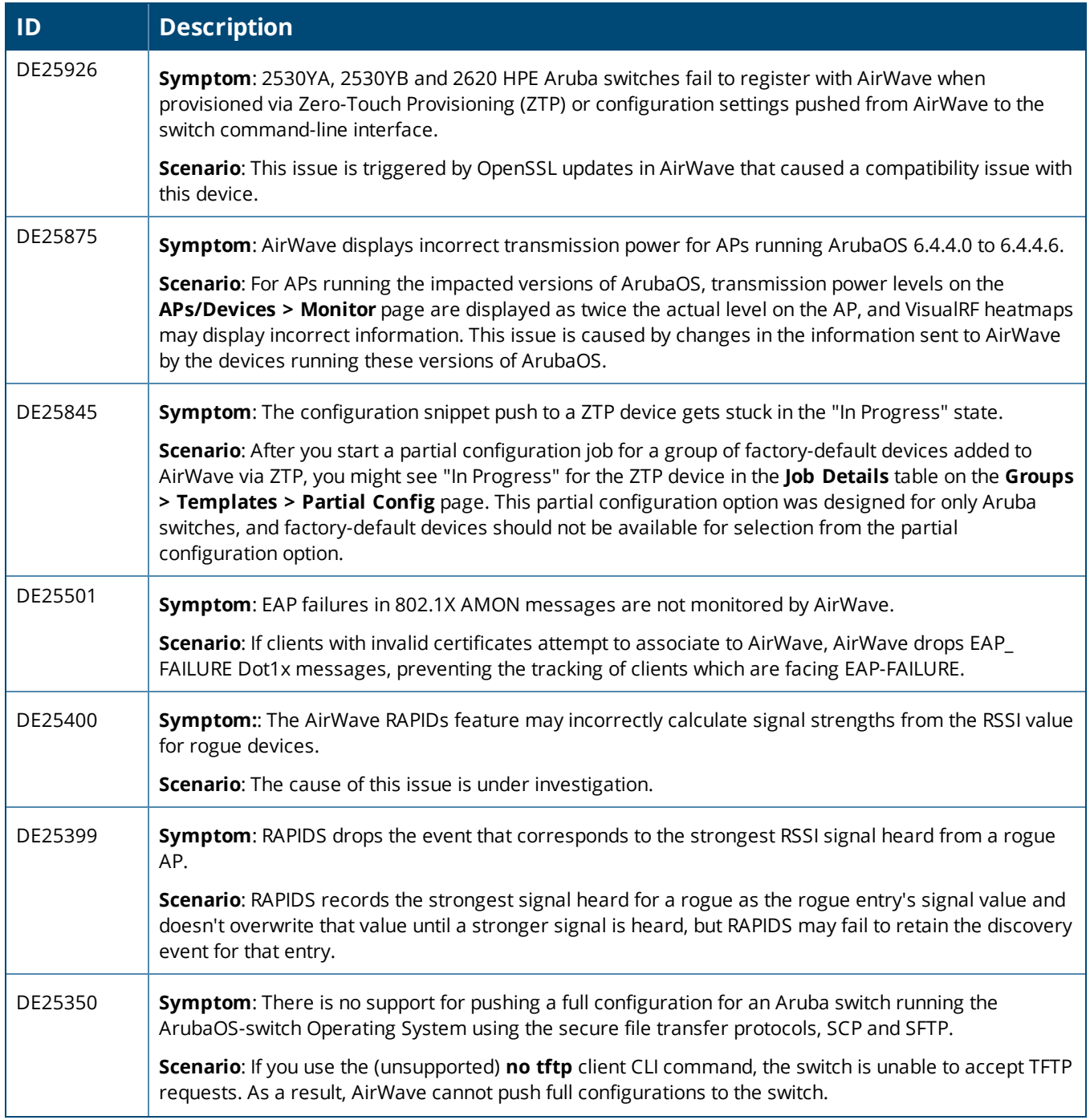

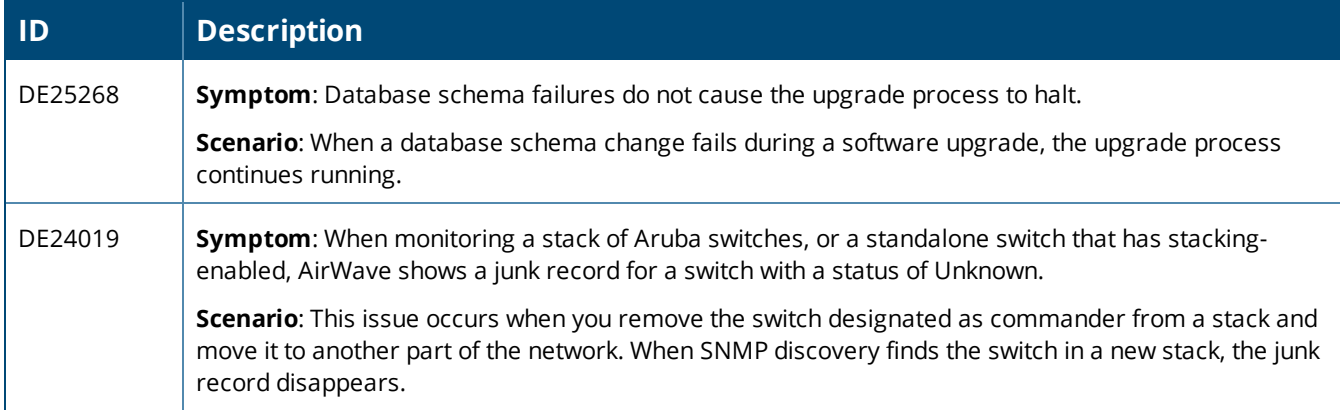

# **Table 10:** *Known Issues in AirWave 8.2.0.3*

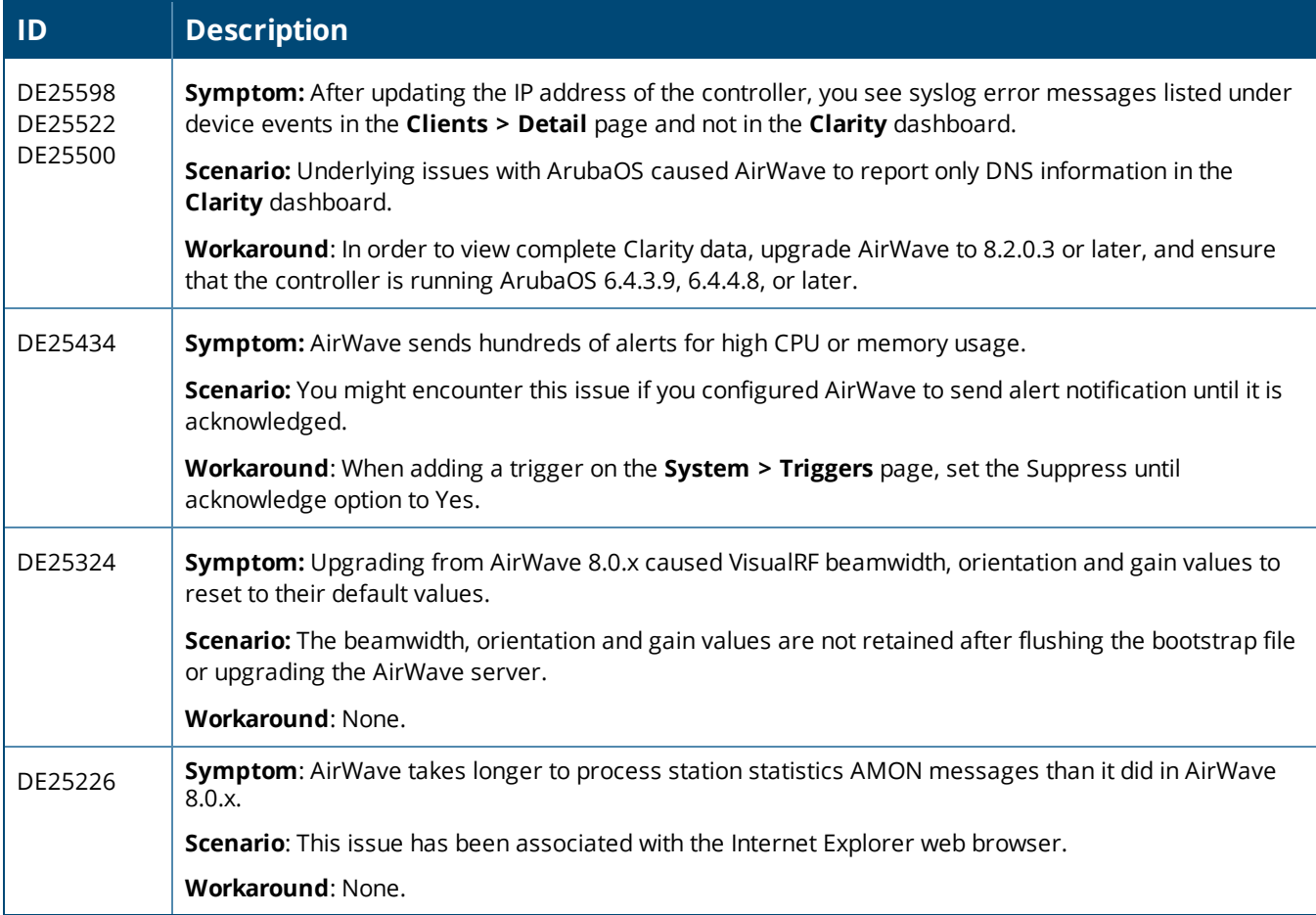

#### **Table 11:** *Known Issues in AirWave 8.2.0.2*

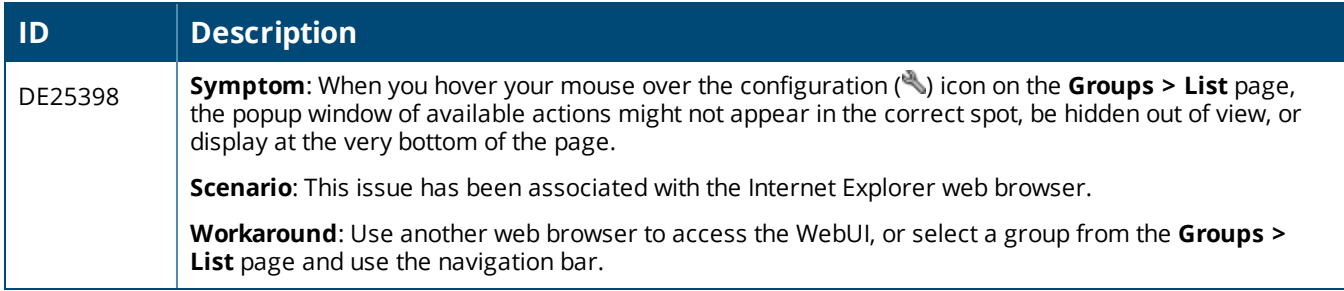

#### **Table 12:** *Known Issues in AirWave 8.2*

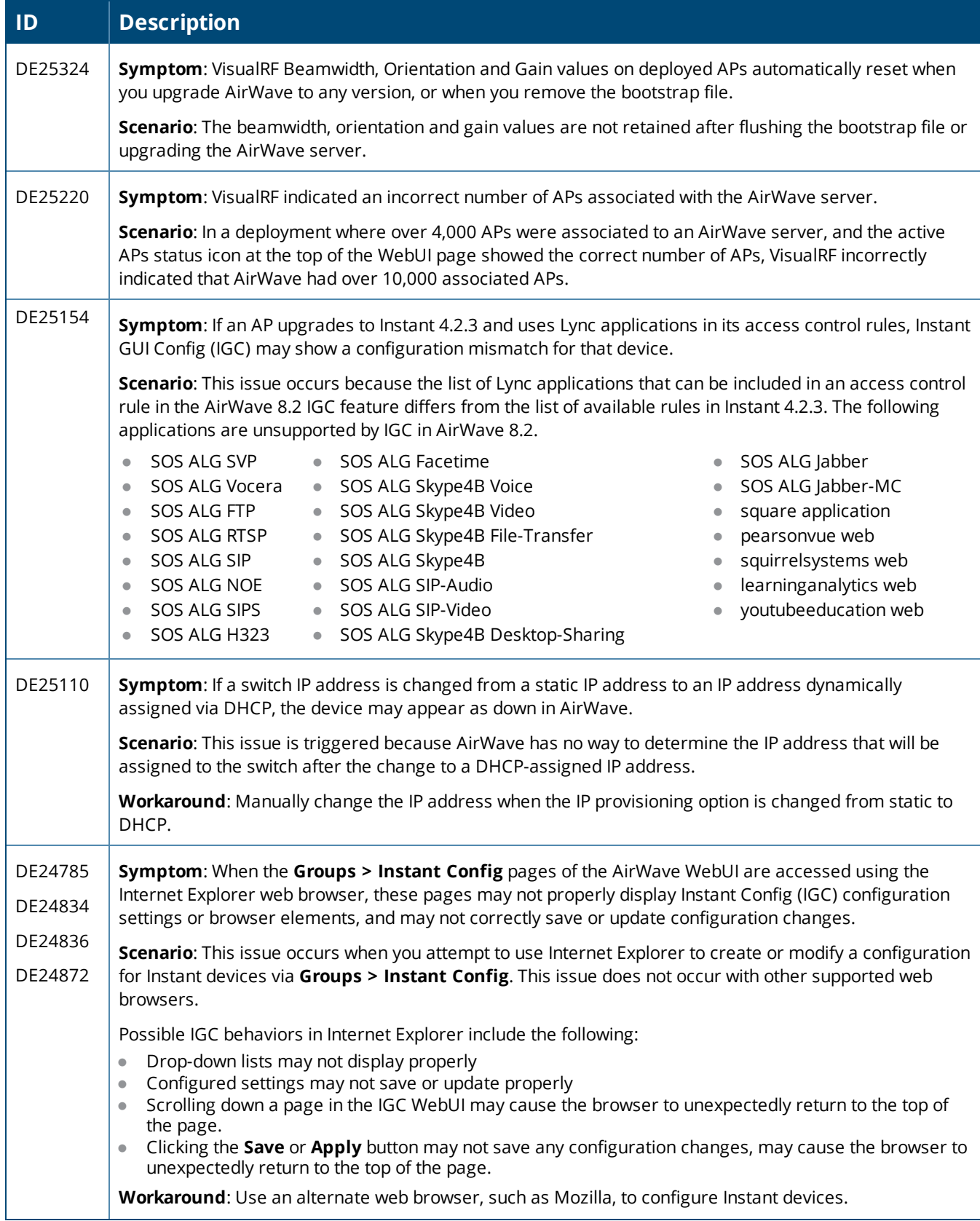

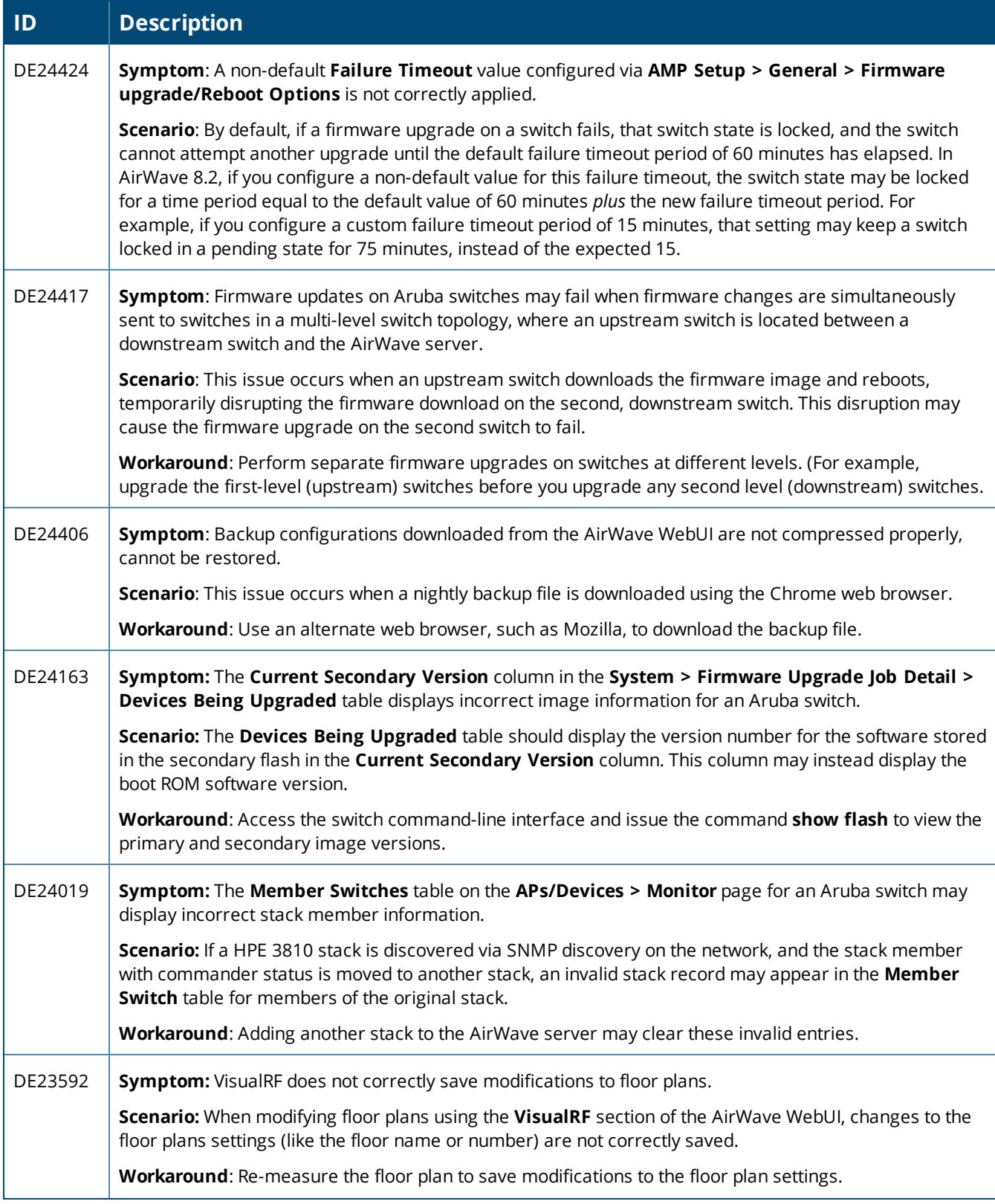

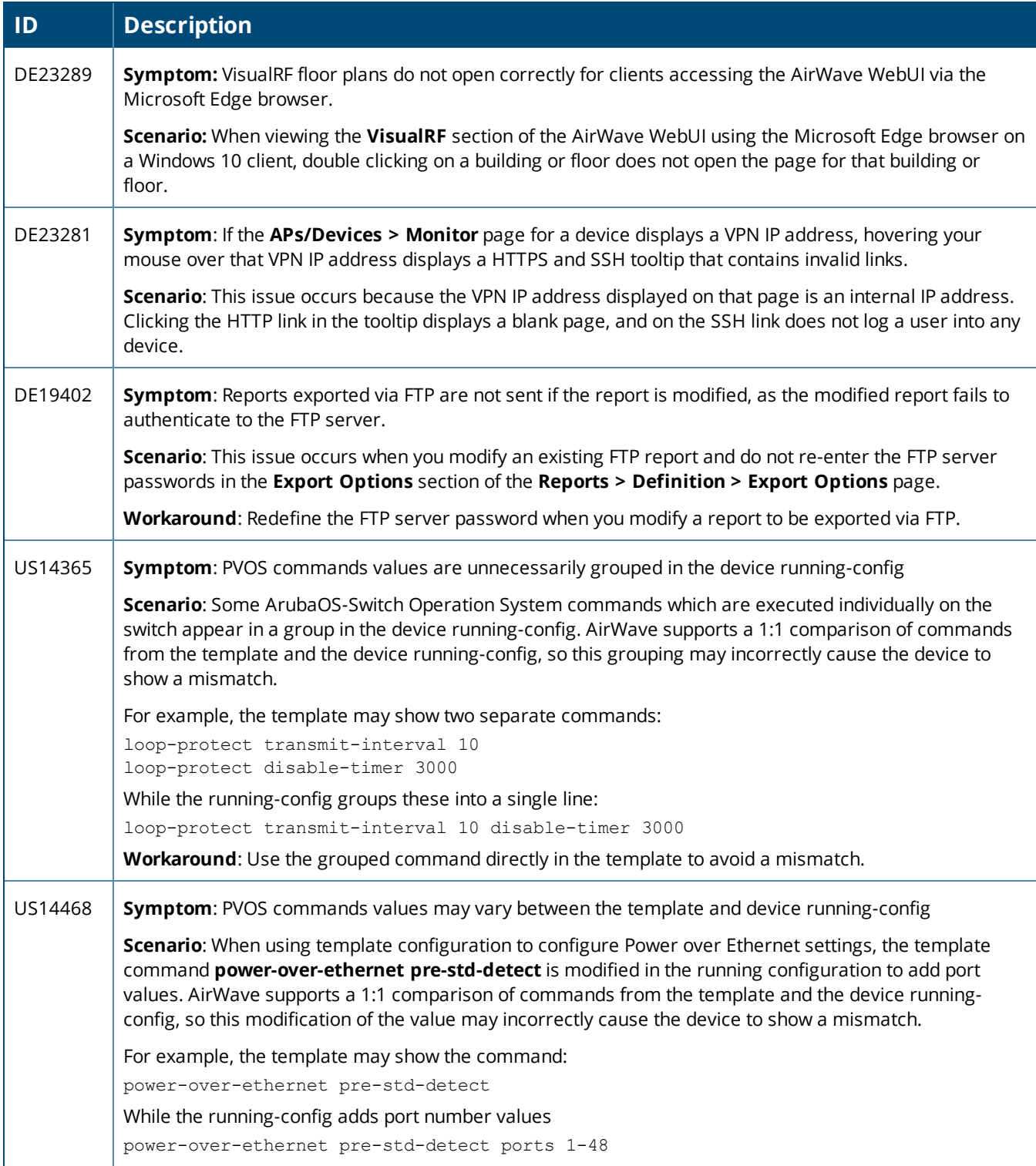

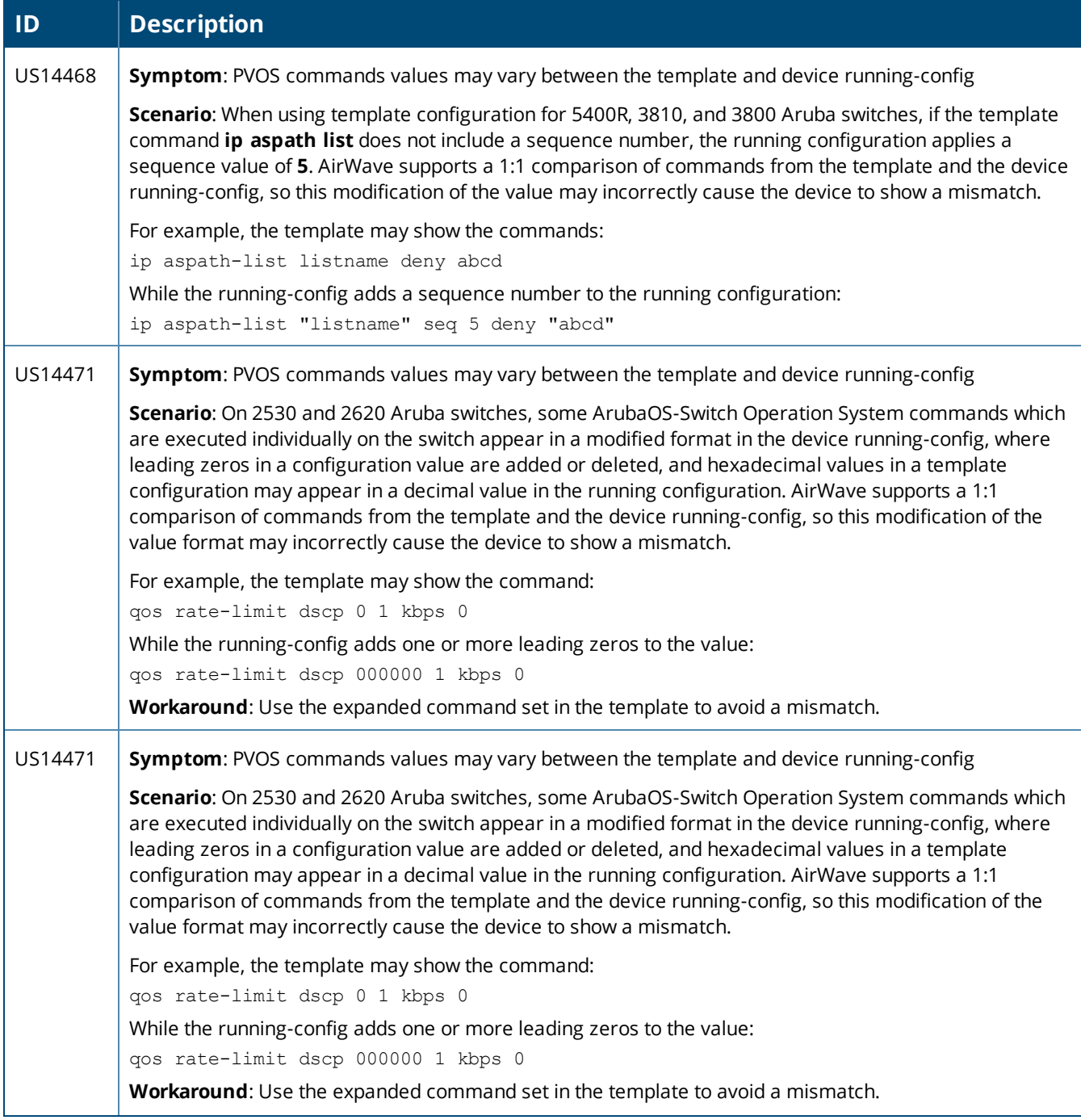

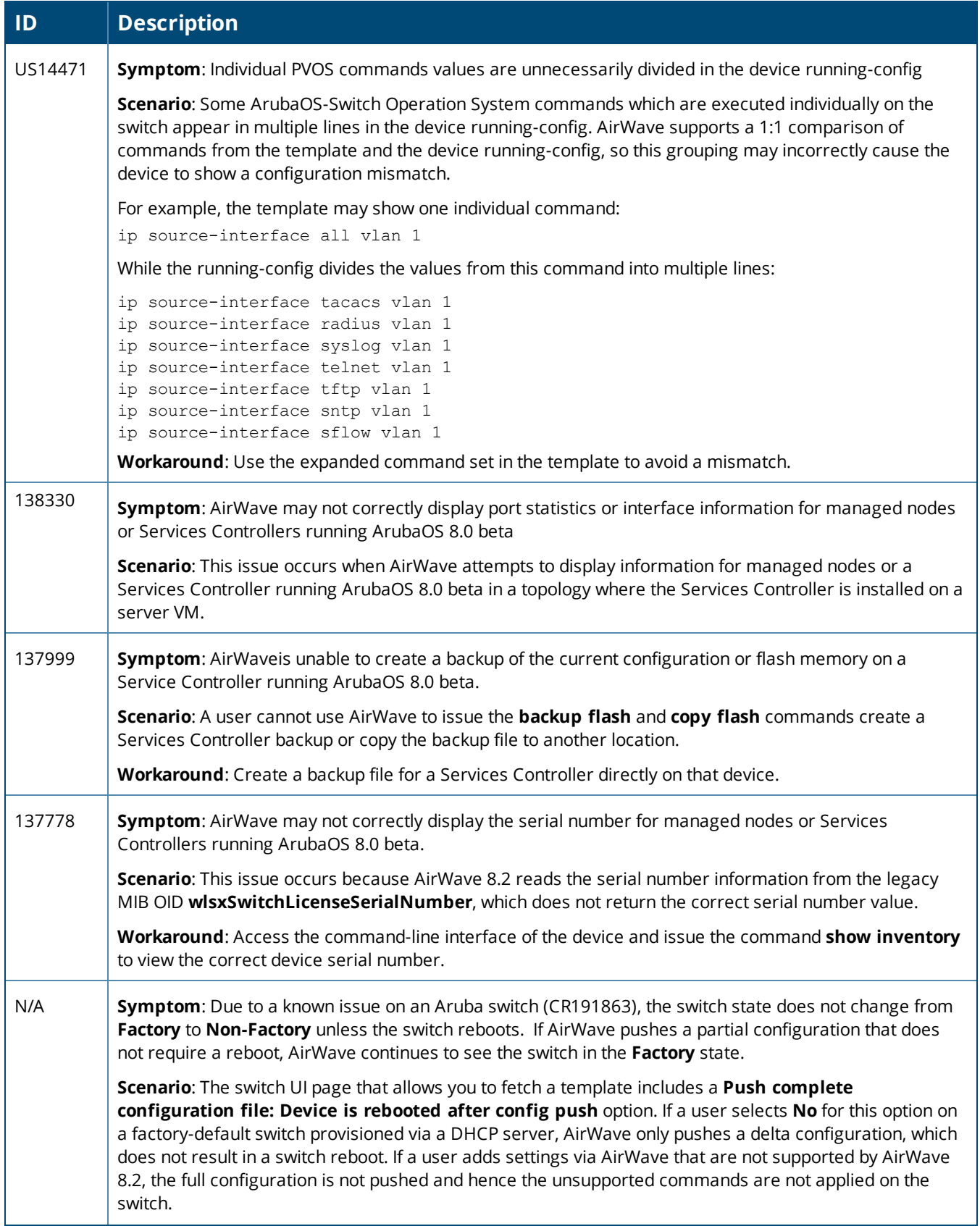

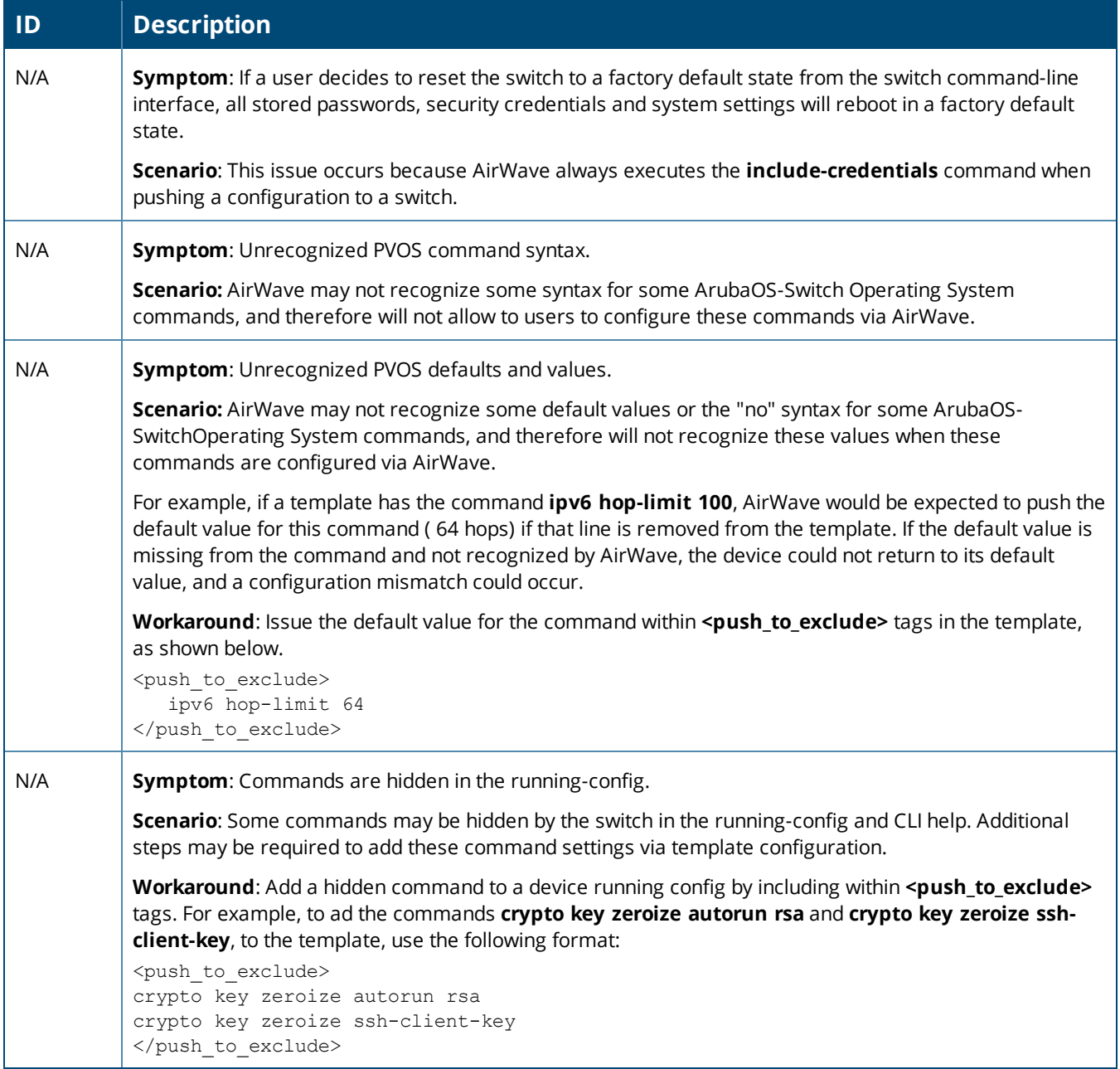